# УДК 519.6 **СИСТЕМА КОМП'ЮТЕРНОГО МОДЕЛЮВАННЯ ДЛЯ РОЗВ'ЯЗКУ ТРИВИМІРНИХ ЗАДАЧ ТЕПЛОПРОВІДНОСТІ В АНІЗОТРОПНОМУ СЕРЕДОВИЩІ** *ПРОТЕКТОР Д.О., ЛІСІН Д.О., ЛІСІНА О.Ю.*

Описується розроблена система комп'ютерного моделювання «AnisotropicHeatTransfer3D», яка призначена для числового розв'язку тривимірних нестаціонарних задач теплопровідності в анізотропному середовищі. Розв'язок крайової задачі в системі комп'ютерного моделювання реалізується за безсітковою схемою на основі комбінації методу подвійного заміщення з використанням анізотропних радіальних базисних функцій і методу фундаментальних розв'язків.

**Ключові слова:** система комп'ютерного моделювання, безсітковий метод, анізотропні радіальні базисні функції, метод подвійного заміщення, метод фундаментальних розв'язків.

**Key words:** computer modeling system, meshless method, anisotropic radial basis functions, dual reciprocity method, method of fundamental solutions.

## **Вступ**

Дослідження прикладних проблем, зокрема важливих проблем теплообміну в складних тривимірних областях, вимагає розробки простих обчислювальних методів наближеного розв'язку. Даними перевагами характеризуються безсіткові методи розв'язання крайових задач на основі використання радіальних базисних функцій. Огляди з безсіткових методів представлені в роботах [1-4]. Традиційними базисними функціями, які використовуються в різних системах числового моделювання крайових задач, заснованих на використанні сіткових методів, є в основному координатні функції, такі як поліноміальні та тригонометричні, які є обчислювально затратними при розв'язанні задач великої розмірності через їх залежність від геометричної складності об'єкта. Як альтернатива, радіальні базисні функції будуються в термінах одновимірної змінної відстані незалежно від розмірності задачі і тому мають явну перевагу над традиційними базисними функціями. На відміну від методів кінцевих різниць, в безсіткових методах область розв'язку задачі являє собою набір рівномірно або довільно розподілених вузлів, до яких «прив'язуються» базисні функції.

Іншою очевидною перевагою безсіткових методів є їх незалежність від сітки. Генерація сітки, як і раніше, залишається найбільш трудомісткою частиною будь-якого числового моделювання, заснованого на використанні сіткових методів. Алгоритми, що реалізують безсіткові схеми, не мають потреби в прив'язці до інтерполяційної сітки на відміну від сіткових методів, і з цієї

причини легко інтегруються в системи автоматизованого проектування.

Однією з переваг безсіткових методів є спрощення процедур моделювання та числового розв'язку складних задач, в яких потрібно враховувати особливості геометрії області та неоднорідність матеріалів. Як відомо, теплофізичні характеристики багатьох твердих тіл характеризуються анізотропією, тобто залежністю їх властивостей від обраного напрямку. У такій ситуації коефіцієнт теплопровідності k слід розглядати у вигляді симетричного тензора другого рангу:

$$
k = \begin{bmatrix} k_{xx} & k_{xy} & k_{xz} \\ k_{yx} & k_{yy} & k_{yz} \\ k_{zx} & k_{zy} & k_{zz} \end{bmatrix},
$$

де  $k_{xy} = k_{yx}, k_{xz} = k_{zx}, k_{yz} = k_{zy}.$ 

Існує безліч природних і синтетичних матеріалів, в яких теплопровідність змінюється залежно від напрямку. Наприклад, до анізотропних матеріалів відносяться кристали, дерево, осадові породи, метали, які зазнали сильного холодного пресування, ламіновані листи, кабелі, теплозахисні матеріали для космічних апаратів, композитні матеріали і багато інших.

Безсіткові методи є простими в реалізації та обчислювально ефективними. Ці методи приваблюють в даний час увагу багатьох дослідників, що свідчить про те, що безсіткові методи мають певні переваги та розглядаються як альтернативні по відношенню до традиційних і популярних сіткових методів. У зв'язку з цим, створення систем комп'ютерного моделювання для числового розв'язку крайових задач в анізотропному середовищі на основі безсіткової схеми є одним з актуальних і перспективних напрямків сьогодення. Метою дослідження є розробка і програмна реалізація системи комп'ютерного моделювання «AnisotropicHeatTransfer3D» для числового розв'язку тривимірних нестаціонарних задач теплопровідності в анізотропному середовищі за безсітковою схемою на основі комбінації методу подвійного заміщення з використанням анізотропних радіальних базисних функцій і методу фундаментальних розв'язків.

# **1. Ітераційна схема**

Диференціальне рівняння нестаціонарної теплопровідності в замкнутій області  $\Omega \subset R^3$ , яка обмежена ∂Ω , має такий вигляд:

$$
\rho c_p \frac{\partial u}{\partial t} = \text{div} (k \text{ grad } u) + g, \qquad (1)
$$

де  $\rho = \rho(x, y, z)$  – щільність;  $c_p = c_p(x, y, z)$  – питома теплоємність при постійному тиску;  $u = u(x, y, z, t)$  – температура;  $g = g(x, y, z, t)$  – внутрішнє джерело тепла.

Hexай ∂ $\Omega = \sum_{i=1}^{\infty}$  $\partial\Omega = \sum \partial$ 3  $\Omega = \sum_{i=1}^{6} \partial \Omega_i$ та  $\partial \Omega_i \cap \partial \Omega_j = \emptyset$  для  $i \neq j$ .

Крайові умови для такої задачі можуть бути описані за допомогою будь-якої комбінації такого типу:

$$
u(x, y, z, t) = \overline{u}(x, y, z, t), (x, y, z) \in \partial \Omega_1
$$
  
\n
$$
\frac{\partial u(x, y, z, t)}{\partial n} = \overline{q}(x, y, z, t), (x, y, z) \in \partial \Omega_2
$$
  
\n
$$
\frac{\partial u(x, y, z, t)}{\partial n} = -hu(x, y, z, t) +
$$
  
\n
$$
+ hu_{\infty}(x, y, z, t), (x, y, z) \in \partial \Omega_3
$$

де n – зовнішній вектор нормалі; h – коефіцієнт теплообміну;  $u_{\infty}(x, y, z, t)$  – температура навколишнього середовища.

Початкові умови задаються у вигляді:

$$
u(x, y, z, 0) = u_0(x, y, z), (x, y, z) \in \Omega
$$
.

Диференціальне рівняння теплопровідності (1) може бути зведене до послідовності неоднорідних модифікованих рівнянь Гельмгольца для анізотропного середовища. Застосовуючи θ схему методу скінченних різниць для дискретизації за часом, отримуємо:

$$
L(k)v^{n} - \lambda^{2}v^{n} = -\frac{\rho c_{p}}{\theta^{2}\Delta t}u^{n-1} - \frac{1-\theta}{\theta}g^{n-1} - g^{n}, (2)
$$

де  $v^n = u^n + \frac{1-\theta}{a} u^{n-1}$ θ  $v^n = u^n + \frac{1-\theta}{\theta}u^{n-1}, \quad 0 < \theta \le 1$  – ваговий

коефіцієнт;  $L(k) - \lambda^2$  – модифікований оператор Гельмгольца у випадку анізотропного середовища;  $\Delta t$  – крок за часом;  $u^n = u(x, y, z, n\Delta t)$ ,

$$
g^n = g\big(x,y,z,n\,\Delta t\big),\; \lambda^2 = \frac{\rho c_p}{\theta\Delta t}\,.
$$

На кожному часовому кроці буде розв'язуватися крайова задача з диференціальним рівнянням Гельмгольца, для розв'язку якої застосовується комбінація методу подвійного заміщення [5] з використанням анізотропних радіальних базисних функцій з методом фундаментальних розв'язків [6]. Метод фундаментальних розв'язків використовується для отримання однорідного розв'язку, а метод подвійного заміщення з використанням анізотропних радіальних базисних функцій – для отримання частинного розв'язку.

Розв'язок рівняння (2) можна представити у вигляді суми однорідного розв'язку  $v_h^n$  та частин-

$$
\text{HOTO PO3B}^{\prime} \text{33KY } v_p^n \colon \, v^n = v_h^n + v_p^n \, .
$$

Рівняння для частинного розв'язку має вигляд:

$$
L\big(k\big)v_p^n-\lambda^2v_p^n=-\frac{\rho c_p}{\theta^2\Delta t}u^{n-1}-\frac{1-\theta}{\theta}g^{n-1}-g^n\,.
$$

Для побудови частинного розв'язку  $\mathrm{v_p^n}$  не потрібно задовольняти граничним умовам. Частинний розв'язок буде знайдений з використанням методу подвійного заміщення.

Система для однорідного розв'язку  $v_h^n$  представлена в такому вигляді:

$$
\begin{cases}\nL(k)v_n^n(x,y,z) - \lambda^2 v_n^n(x,y,z) = 0, (x,y,z) \in \Omega \\
v_n^n(x,y,z) = \overline{u}(x,y,z) - v_p^n(x,y,z), (x,y,z) \in \partial \Omega_1 \\
\frac{\partial v_n^n(x,y,z)}{\partial n} = \overline{q}(x,y,z) - \frac{\partial v_p^n(x,y,z)}{\partial n}, (x,y,z) \in \partial \Omega_2 \\
\left(\frac{\partial v_n^n}{\partial n} + hv_n^n\right)(x,y,z) = -\frac{\partial v_p^n(x,y,z)}{\partial n} - hv_p^n(x,y,z) + \n+ hu_\infty(x,y,z), (x,y,z) \in \partial \Omega_3\n\end{cases}
$$

Нехай

$$
F^{n}(x,y,z) = -\frac{\rho c_{p}}{\theta^{2} \Delta t} u^{n-1} - \frac{1-\theta}{\theta} g^{n-1} - g^{n}
$$

Наближений частинний розв'язок рівняння  $L(k)v_{p}^{n}(x,y,z) - \lambda^{2}v_{p}^{n}(x,y,z) = F^{n}(x,y,z)$ 

на часовому кроці n може бути сконструйований за допомогою анізотропних радіальних базисних функцій  $\varphi_k(x, y, z) = \varphi(r_k)$ , де  $r_k$  – геодезична відстань.  $F^{n}(x,y,z)$  апроксимується у вигляді:

$$
F^{n}(x,y,z) \approx \sum_{k=1}^{N} \alpha_{k}^{n} \Psi_{k}(x,y,z).
$$
 (3)

.

Тут N – загальна кількість вузлів колокації;  $\alpha_k^n$  – невідомі коефіцієнти, які підлягають визначенню, а функції  $\Psi_k(x, y, z)$  – розв'язок рівняння

$$
\Psi_{k}(x, y, z) = L(k) \varphi_{k}(x, y, z) - \lambda^{2} \varphi_{k}(x, y, z)
$$

Таким чином, (3) являє собою систему з N лінійних рівнянь відносно невідомих  $\alpha_k^n$ . Тоді частинний розв'язок  $v_p^n$  являє собою лінійну комбінацію базисних функцій:

$$
v_p^n = \sum_{k=1}^N \alpha_k^n \, \phi_k\big(x,y,z\big).
$$

Для отримання однорідного розв'язку використовується метод фундаментальних розв'язків. На n-му часовому кроці однорідний розв'язок $\|{\bf v}^{\rm n}_{\rm h}$ апроксимується у вигляді:

$$
v_h^n = \sum_{i=1}^M \beta_i^n u^* (x - x_i, y - y_i, z - z_i),
$$

де M – загальна кількість вузлів джерел на фіктивній поверхні  $\partial \hat{\Omega}$ , що охоплює область  $\Omega$ (рис. 1);  $\beta_i^n$  – невідомі коефіцієнти, які підляга-

ють визначенню;  $u^{*}(x - x_{i}, y - y_{i}, z - z_{i})$ i  $f(x - x_i, y - y_i, z - z_i) = \frac{e^{-\lambda r_i}}{4\pi r_i}$  $u^{*}(x - x_{i}, y - y_{i}, z - z_{i}) = \frac{e}{2}$ −  $- x_i, y - y_i, z - z_i = \frac{c}{4}$ фундаментальний розв'язок модифікованого оператора Гельмгольца  $L(k) - \lambda^2$ , а  $r_i$  – геодези-

чна відстань між вузлами  $(x, y, z) \in \partial \Omega$  та  $(x_i, y_i, z_i) \in \partial \hat{\Omega}$ .

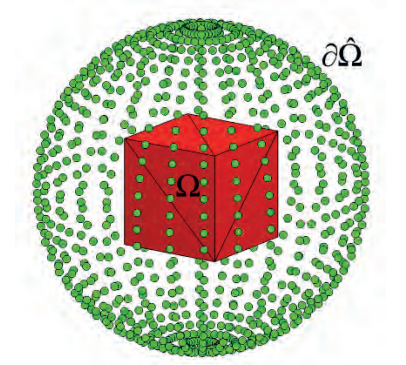

Рис. 1. Розташування вузлів на фіктивній поверхні У вузлах, рівномірно розташованих на фіктивної поверхні, розставляються базисні функції, що представляють собою фундаментальні розв'язки однорідного модифікованого рівняння Гельмгольца.

Лінійна комбінація фундаментальних розв'язків  $u^{*}(x-x_i,y-v_i,z-z_i)$  за визначенням задовольняє модифікованому рівнянню Гельмгольца у всіх вузлах області розв'язку. Коефіцієнти  $\beta_i^n$ обираються таким чином, щоб задовольнити крайовим умовам в обраних вузлах на границі області розв'язку:

$$
\sum_{i=1}^{M} \beta_{i}^{n} u^{*} (x_{j} - x_{i}, y_{j} - y_{i}, z_{j} - z_{i}) =
$$
\n
$$
= \overline{u} (x_{j}, y_{j}, z_{j}) - v_{p}^{n} (x_{j}, y_{j}, z_{j}), 1 \leq j \leq K_{1}
$$
\n
$$
\sum_{i=1}^{M} \beta_{i}^{n} \frac{\partial u^{*} (x_{j} - x_{i}, y_{j} - y_{i}, z_{j} - z_{i})}{\partial n} =
$$
\n
$$
= \overline{q} (x_{j}, y_{j}, z_{j}) - \frac{\partial v_{p}^{n} (x_{j}, y_{j}, z_{j})}{\partial n}, K_{1} + 1 \leq j \leq K_{2}
$$
\n(4)\n
$$
\sum_{i=1}^{M} \beta_{i}^{n} \left( \frac{\partial}{\partial n} + h \right) u^{*} (x_{j} - x_{i}, y_{j} - y_{i}, z_{j} - z_{i}) =
$$
\n
$$
= -\frac{\partial v_{p}^{n} (x_{j}, y_{j}, z_{j})}{\partial n} - h v_{p}^{n} (x_{j}, y_{j}, z_{j}) +
$$
\n
$$
+ h u_{\infty} (x_{j}, y_{j}, z_{j}), K_{2} + 1 \leq j \leq K
$$
\n
$$
\text{Re} \left\{ (x_{j}, y_{j}, z_{j}) \right\}_{j=1}^{K_{1}} \in \partial \Omega_{1}, \left\{ (x_{j}, y_{j}, z_{j}) \right\}_{j=1}^{K_{2}} \in \partial \Omega_{2}, \left\{ (x_{i}, y_{j}, z_{i}) \right\}_{i=1}^{M} \in \partial \Omega_{2},
$$
\n
$$
\left\{ (x_{j}, y_{j}, z_{j}) \right\}_{j=K_{2}+1}^{K} \in \partial \Omega_{3}, \left\{ (x_{i}, y_{i}, z_{i}) \right\}_{i=1}^{M} \in \partial \Omega_{2}.
$$

Розв'язуємо систему лінійних алгебраїчних рівнянь (4) відносно коефіцієнтів  $\beta_i^n$ . Тоді загальний розв'язок  $v^n$  обчислюється за формулою:

$$
v^{n} = v_{p}^{n} + v_{h}^{n} = \sum_{k=1}^{N} \alpha_{k}^{n} \varphi_{k}(x, y, z) + + \sum_{i=1}^{M} \beta_{i}^{n} u^{*}(x - x_{i}, y - y_{i}, z - z_{i})
$$

Описана ітераційна схема була взята за основу розробленої системи комп'ютерного моделювання «AnisotropicHeatTransfer3D».

# **2. Опис системи комп'ютерного моделювання «AnisotropicHeatTransfer3D»**

**2.1.** *Функціональне призначення.* Система комп'ютерного моделювання (СКМ) «Anisotropic HeatTransfer3D» призначена для числового розв'язку тривимірних нестаціонарних задач теплопровідності в анізотропному середовищі за безсітковою схемою. У СКМ передбачено використання чотирьох видів анізотропних радіальних базисних функцій, а саме: гаусіан, мультиквадратична, зворотна квадратична, зворотна мультиквадратична.

Розв'язок крайової задачі в «Anisotropic HeatTransfer3D» візуалізується у вигляді набору плоских перетинів, перпендикулярних до осей координат. Кожен з перетинів представляє собою поверхню з розподілом температурного поля в поточний момент часу, яка проходить через деяке фіксоване значення однієї з просторових змінних. Для нестаціонарних крайових задач реалізована функція анімованої візуалізації розподілу температурного поля на заданому часовому інтервалі.

**2.2.** *Опис архітектури.* Система комп'ютерного моделювання «AnisotropicHeatTransfer3D» складається з чотирьох модулів: інтерфейсний модуль, модуль завантаження даних, розрахунковий модуль, модуль візуалізації даних.

Інтерфейсний модуль є двонаправленим, тобто при отриманні команди від користувача та її подальшого виконання система видає інформацію користувачу за допомогою графічного представлення даних, прийнявши яку, користувач видає системі наступні команди наданими в його розпорядження засобами.

Модуль завантаження даних приймає команди від інтерфейсного модуля та здійснює зчитування тривимірної моделі об'єкта, збереженої у вигляді файлу з розширенням STL, після чого передає отримані результати в модуль візуалізації даних.

Розрахунковий модуль приймає команди від інтерфейсного модуля, здійснює обробку та обчислення отриманих інструкцій, передає отримані результати в модуль візуалізації даних.

Модуль візуалізації даних приймає результати від модуля завантаження даних та розрахункового модуля, після чого відображає отримані дані в графічній області системи.

Блок-схема взаємодії модулів СКМ наведена на рис. 2.

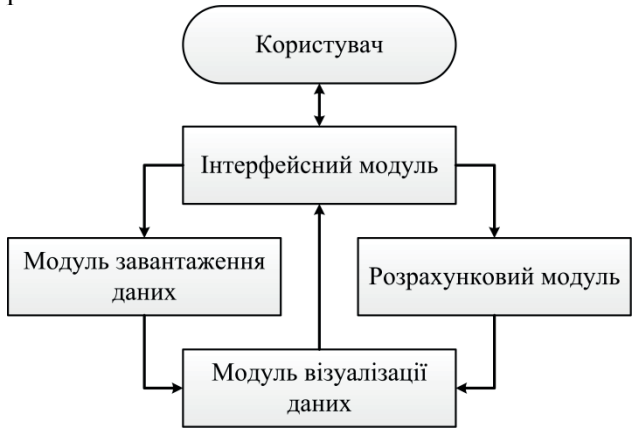

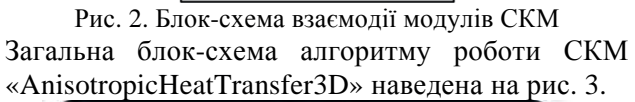

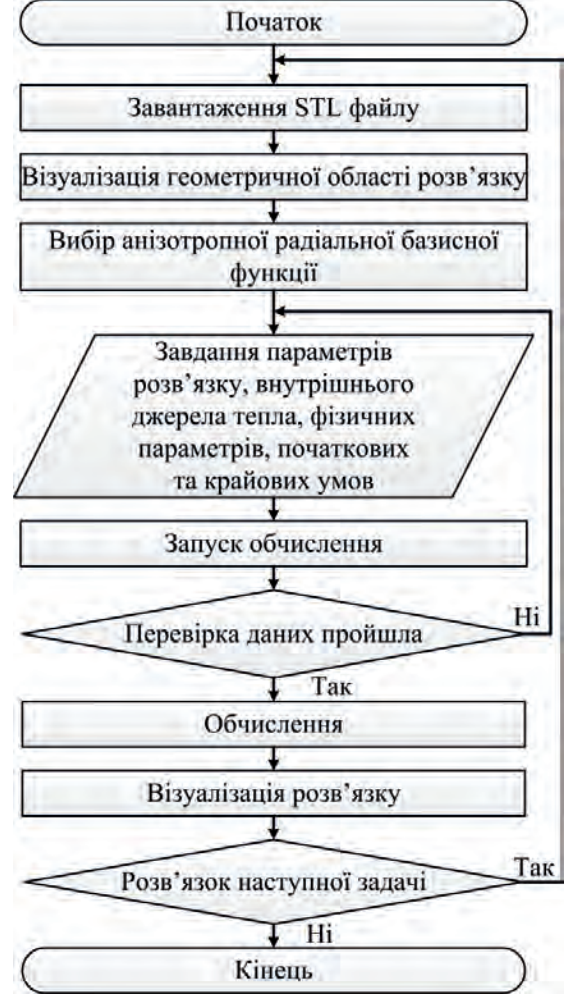

Рис. 3. Загальна блок-схема алгоритму роботи СКМ «AnisotropicHeatTransfer3D»

ВХІДНІ ДАНІ. Вхідними даними для СКМ є файл з розширенням STL, в якому міститься інформація про геометричну область крайової задачі.

ВИХІДНІ ДАНІ. Вихідними даними є графічна інформація, яка виводиться на екран.

*2.3. Опис інтерфейсу.* Інформація щодо форми області розв'язку крайової задачі задається в будь-якій системі автоматизованого проектування (наприклад, SolidWorks, КОМПАС-3D). Створена тривимірна модель об'єкта зберігається в форматі STL, після чого може бути завантажена в СКМ. На рис. 4 представлений приклад області розв'язку, завантаженого в «Anisotropic Heat Transfer3D».

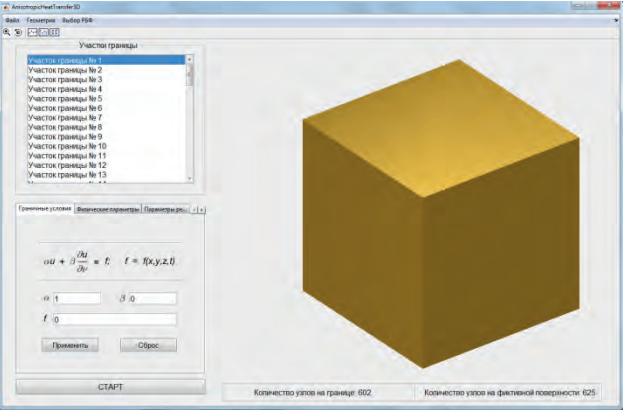

Рис. 4. Головне вікно СКМ «AnisotropicHeatTransfer3D»

У верхньому обрамленні головного вікна розташовано меню (рис. 5).

### Файл Геометрия Выбор РБФ

Рис. 5. Меню СКМ «AnisotropicHeatTransfer3D» Меню СКМ складається з таких пунктів:

- *Файл* містить підпункт *Открыть STL*, який відкриває діалогове вікно Windows для вибору і завантаження файлу з розширенням STL.
- *Геометрия* містить підпункти *Выбрать всё* та *Снять выделенное*, які відповідають за виділення та зняття всіх ділянок границь області розв'язку відповідно.
- *Выбор РБФ* містить підпункти *Гауссиан*, *Мультиквадратичная*, *Обратная квадратичная*, та *Обратная мультиквадратичная*, які відповідають за вибір відповідної анізотропної радіальної базисної функції.

Нижче меню розташована панель інструментів (рис. 6). На панелі інструментів розташовані наступні кнопки:

- *Масштаб* +/- вмикає режим масштабування графічної області;
- *Вращать* здійснює поворот графічного об'єкта в тривимірному просторі;
- *Показать / скрыть маркеры разбиения –* здійснює відображення та приховування маркерів вузлів на границі області;
- *Показать / скрыть маркеры эквидистантных поверхностей –* здійснює відображення та приховування маркерів вузлів еквідистантних поверхонь;
- *Показать / скрыть векторы нормалей*  здійснює відображення та приховування векторів нормалей до вузлів на границі області.

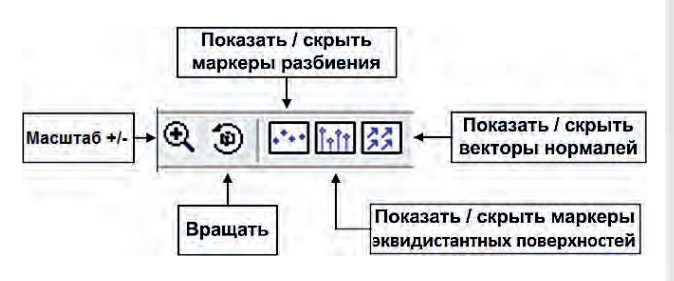

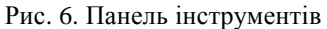

Нижче панелі інструментів знаходиться робоча область системи. Вона умовно поділена на дві частини. В лівій частині робочої області розташовані елементи управління, а в правій – розміщена графічна область системи (див. рис. 4).

У лівій верхній частині робочого простору розташований список *Участки границы*, який містить інформацію про окремі ділянки поверхні, що утворюють геометричну область крайової задачі. На рис. 7. представлений приклад цього списку після завантаження STL файлу до СКМ.

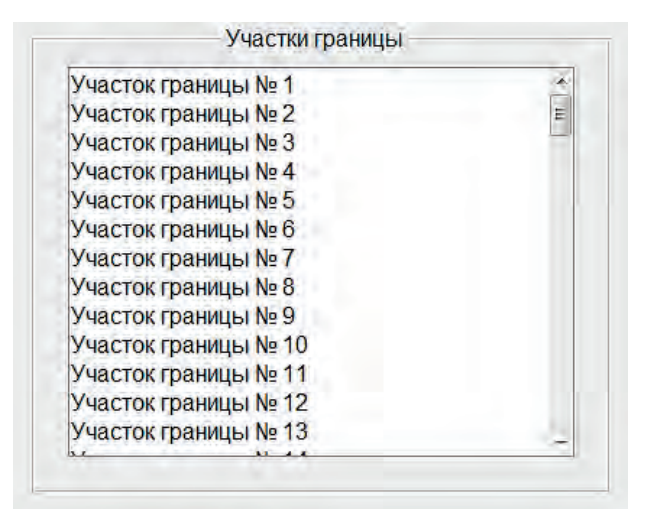

Рис. 7. Список ділянок поверхні

Під списком *Участки границы* розташована панель, яка складається з шести вкладок:

- *Граничные условия*
- *Физические параметры*
- *Параметры решения*
- *Параметры РБФ*
- *Начальные условия*
- *Визуализация решения*

Вкладка *Граничные условия* призначена для завдання крайових умов задачі. Елементи управління вкладки представлені на рис. 8.

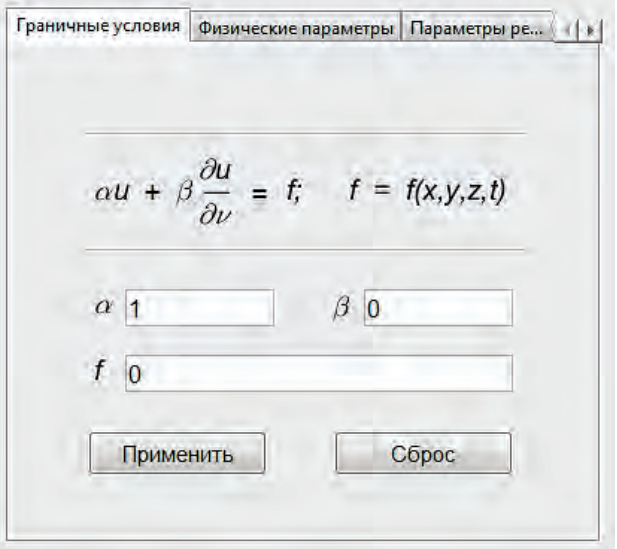

Рис. 8. Елементи управління вкладки *Граничные условия*

Поля введення α та β регулюють вид крайової умови. В полі введення f задається значення крайової умови. Кнопки *Применить* та *Сброс* відповідають за застосування та скидання крайових умов.

У вкладці *Физические параметры* задається внутрішнє джерело тепла як функція від координат і часу, а також здійснюється завдання таких параметрів як коефіцієнт теплопровідності, щільність і питома теплоємність при постійному тиску. Елементи управління даної вкладки представлені на рис. 9.

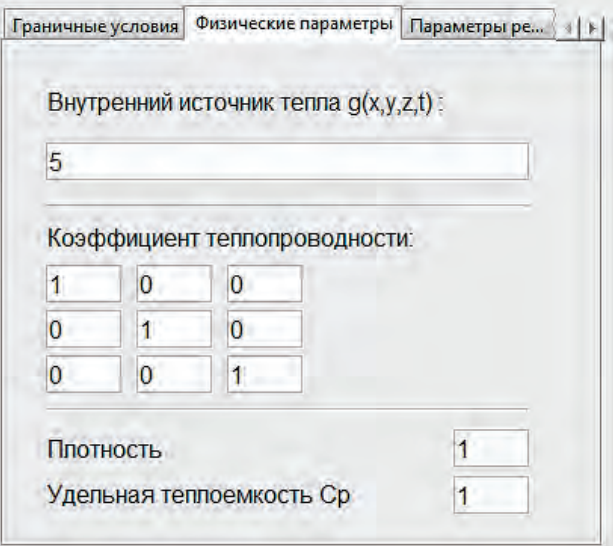

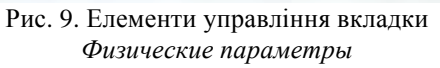

У вкладці *Параметры решения* задається кількість вузлів з базисними функціями всередині області розв'язку і за її межами, кількість вузлів на границі області, часовий інтервал, на якому буде розв'язуватися нестаціонарна крайова задача, крок за часом, а також кількість вузлів на фіктивній поверхні. Елементи управління даної вкладки представлені на рис. 10.

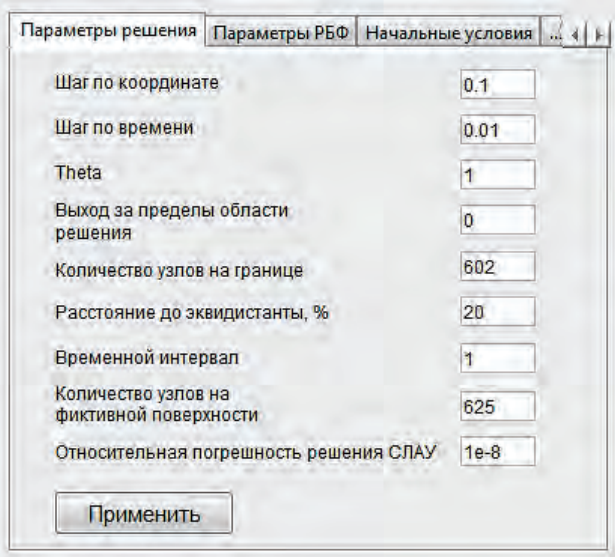

Рис. 10. Елементи управління вкладки *Параметры решения*

У вкладці *Параметры РБФ* задається параметр форми анізотропної радіальної базисної функції. Елементи управління даної вкладки представлені на рис. 11.

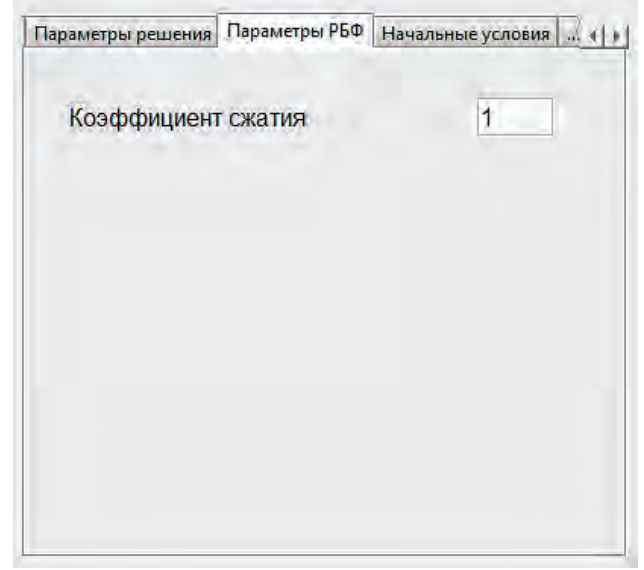

Рис. 11. Елементи управління вкладки *Параметры РБФ*

Вкладка *Начальные условия* призначена для завдання початкових умов крайової задачі. В СКМ реалізована можливість завдання початкових умов як функції від координат. Елементи управління даної вкладки представлені на рис. 12.

Вкладка *Визуализация решения* призначена для налаштування параметра деталізації відображення розв'язку крайової задачі. Елементи управління даної вкладки представлені на рис. 13.

Нижче графічної області СКМ розташована інформація про кількість вузлів на границі геометричної області та кількість вузлів на фіктивній поверхні (рис. 4). У лівому нижньому кутку робочої області розташована кнопка *СТАРТ*, при натисканні на яку ініціалізується процес розв'язку крайової задачі та на екрані з'являється смуга прогресу (див. рис. 14).

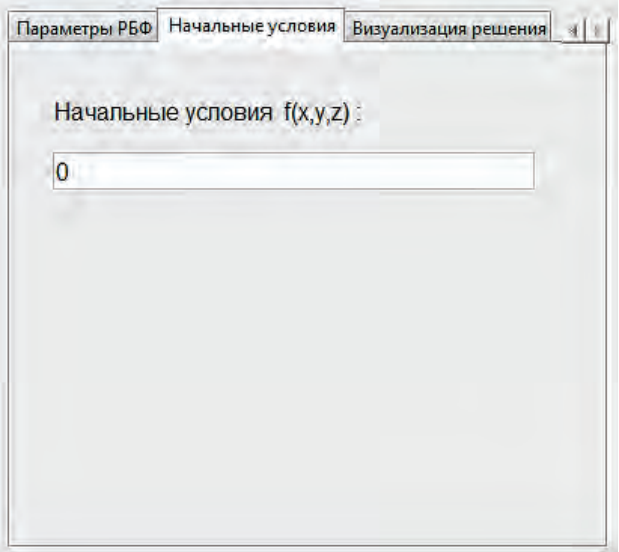

Рис. 12. Елементи управління вкладки *Начальные условия*

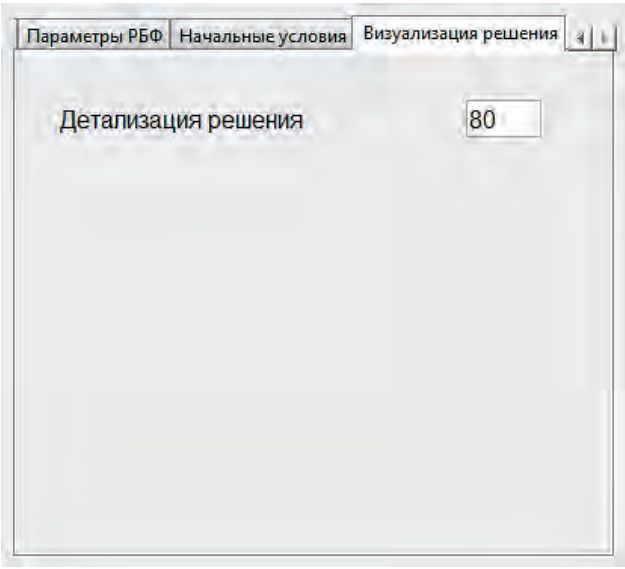

Рис. 13. Елементи управління вкладки *Визуализация решения*

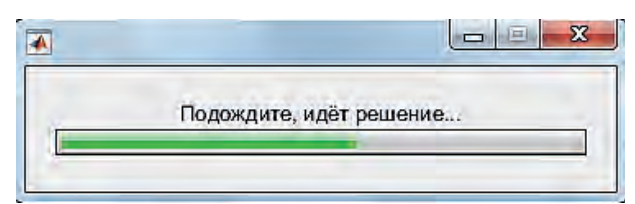

Рис. 14. Смуга прогресу розв'язку крайової задачі

Після завершення процесу розв'язку крайової задачі перед користувачем з'являється вікно *Решение*, в якому відображається розв'язок крайової задачі в поточний момент часу.

# **3. Числові результати**

Тривимірна нестаціонарна крайова задача теплопровідності на одиничній області в формі куба  $\Omega = |0,1] \times |0,1| \times |0,1|$  (рис. 15).

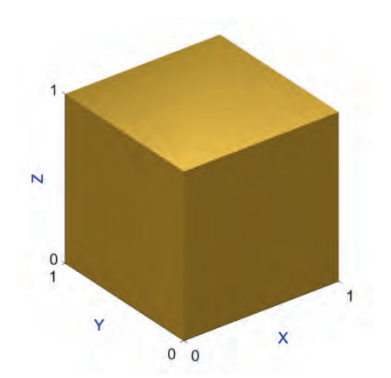

Рис. 15. Область розв'язку крайової задачі

Постановка задачі: нестаціонарна задача теплопровідності з  $\rho = 1$ ,  $c_p = 1$ ,  $\theta = 1$ ,  $t \in [0,1]$ ,  $\Delta t = 0.01$ , кількість вузлів на границі – 602, кількість внутрішніх вузлів – 729, кількість вузлів на фіктивній поверхні – 625.

Компоненти тензора теплопровідності задано наступним чином:

$$
k = \begin{bmatrix} 1 & 0 & 0 \\ 0 & 1 & 0 \\ 0 & 0 & 0.1 \end{bmatrix}
$$

Внутрішнє джерело тепла:

 $g(x, y, z, t) = 5$ ,  $(x, y, z) \in \Omega$ . Крайові умови: u $(x, y, z, t) = 0$ ,  $(x, y, z) \in \partial \Omega$ . Початкові умови:  $u(x, y, z, 0) = 0$ ,  $(x, y, z) \in \Omega$ . На рис. 16-19 представлена візуалізація розв'язку даної крайової задачі в момент часу  $t = 1$ .

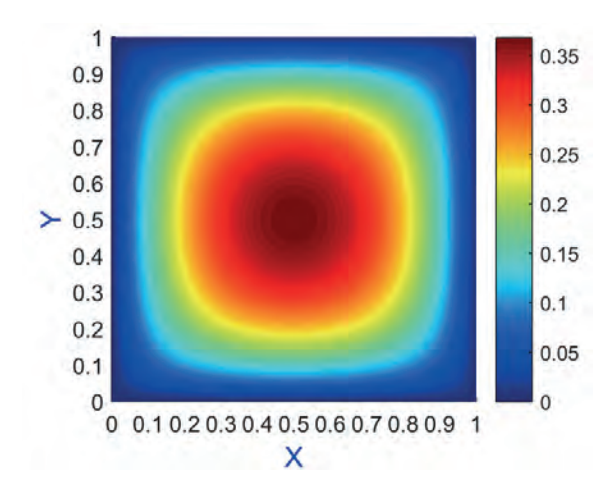

Рис. 16. Візуалізація розв'язку крайової задачі в перетині  $Oz = 0.5$ 

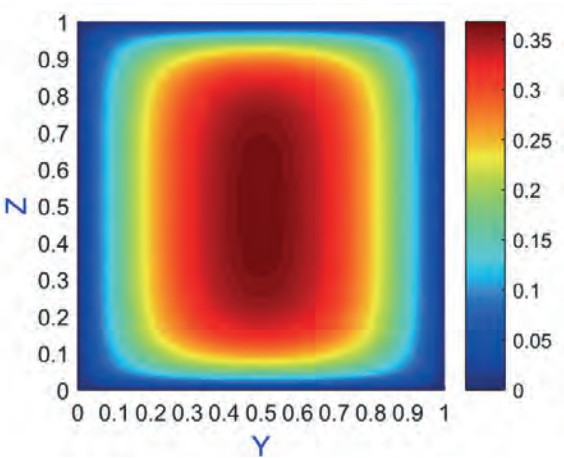

Рис. 17. Візуалізація розв'язку крайової задачі в перетині  $Ox = 0.5$ 

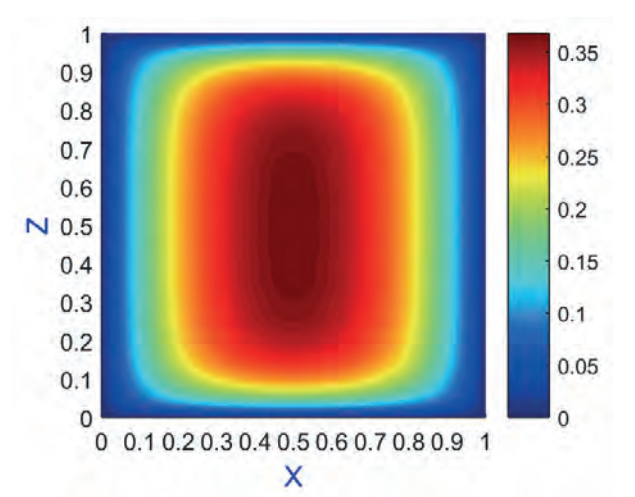

Рис. 18. Візуалізація розв'язку крайової задачі в перетині  $Oy = 0.5$ 

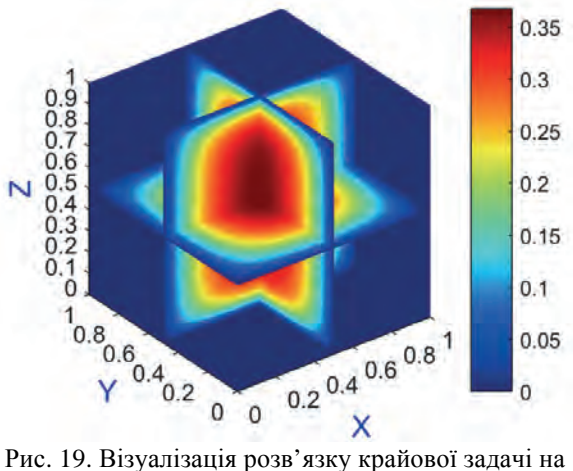

наборі перетинів

Для оцінки точності апроксимації використовуються середня відносна похибка  $\text{rer}(\mathbf{u})$ , середня абсолютна похибка aerr  $(u)$  i максимальна похибка merr $(u)$ , які обчислюються за формулами:

$$
\text{rerr}(\mathbf{u}) = \sqrt{\frac{1}{L} \sum_{j=1}^{L} (u_j - \tilde{u}_j)^2}
$$
\n
$$
\text{aerr}(\mathbf{u}) = \sqrt{\frac{1}{L} \sum_{j=1}^{L} (u_j - \tilde{u}_j)^2}
$$
\n
$$
\text{merr}(\mathbf{u}) = \max_{j} |u_j - \tilde{u}_j|
$$

де  $\mathfrak{u}_j$  та  $\widetilde{\mathfrak{u}}_j$  є відповідно аналітичними та числовими розв'язками у вузлах  $(x_i, y_i, z_i) \in \Omega$ , а L – загальна кількість інтерполяційних вузлів.

Аналітичний розв'язок для цієї крайової задачі має вигляд:  $u(x, y, z, t) = f(x, y, z, t)$ .

В таблиці наведені похибки розв'язку крайової задачі в момент часу  $t = 1$ .

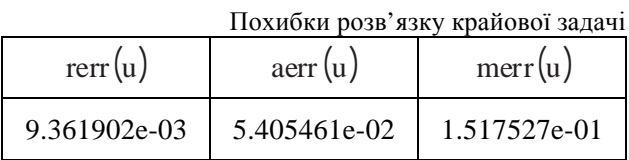

#### **Висновки**

Розроблена система комп'ютерного моделювання «AnisotropicHeatTransfer3D», яка призначена для числового розв'язку тривимірних нестаціонарних задач теплопровідності в анізотропному середовищі за безсітковою схемою. В СКМ розв'язок крайової задачі реалізується на основі комбінації методу подвійного заміщення з використанням анізотропних радіальних базисних функцій та методу фундаментальних розв'язків. Метод фундаментальних розв'язків використовується для отримання однорідного розв'язку, а метод подвійного заміщення з використанням анізотропних радіальних базисних функцій – для отримання частинного розв'язку.

В дослідженні представлені результати числового розв'язку тестової задачі, які були отримані з використанням розробленої СКМ. Пораховані середня відносна, середня абсолютна та максимальна похибки. Чисельні результати свідчать про те, що розроблений безсітковий метод може надавати високоточні розв'язки тривимірних нестаціонарних задач теплопровідності в анізотропному середовищі вже на невеликій кількості вузлів.

#### **Література:**

1. *Belytschko T., Lu Y.Y., Gu L.* Element-free Galerkin methods // International Journal for Numerical Methods in Engineering. 1994. Vol. 37, Issue 2. Р. 229-256.

2. *Belytschko T., Rongauz Y., Organ D.* Meshless methods: an overview and recently developments // Computer Methods in Applied Mechanics and Engineering. 1996. Vol. 139. Р. 3-47.

3. *Belytschko T., Rongauz Y., Doblaw J.* On the completeness of the meshfree particle methods // International Journal for Numerical Methods in Engineering. 1998. Vol. 43, Issue 5. Р. 785-819.

4. *Kolodyazhny V.M., Lisin D.O.* Meshless method to solve nonstationary heat conduction problems using atomic radial basis functions // Cybernetics and Systems Analysis. 2013. Vol 49, Issue 3. Р. 434-440.

5. *Ingber M.S., Chen C.S., Tanski J.A.* A mesh free approach using radial basis functions and parallel domain decomposition for solving three-dimensional diffusion equations // International Journal for Numerical Methods in Engineering. 2004. Vol. 60, Issue 13. Р. 2183-2201.

6. *Bogomolny A.* Fundamental solutions method for elliptic boundary value problems // SIAM Journal on Numerical Analysis. 1985. Vol. 22, Issue 4. Р. 644-669.

Надійшла до редколегії 01.03.2019

**Рецензент:** д-р фіз.-мат. наук, проф. Колодяжний В.М. **Протектор Денис Олегович**, аспірант кафедри інформаційних технологій в фізико-енергетичних системах Харківського національного університету імені В.Н. Каразіна. Наукові інтереси: безсіткові методи, математичне та комп'ютерне моделювання. Адреса: Україна, 61022, Харків, майдан Свободи 4, тел.: +380974873371, E-mail: d.protector@karazin.ua.

**Лісін Денис Олександрович**, канд. техн. наук, доцент кафедри інформаційних технологій в фізикоенергетичних системах Харківського національного університету імені В.Н. Каразіна. Наукові інтереси: теорія обчислюваності, безсіткові методи, атомарні радіальні базисні функції. Адреса: Україна, 61022, Харків, майдан Свободи 4, тел.: +380509353853, E-mail: d.lisin@karazin.ua.

**Лісіна Ольга Юлієвна**, канд. фіз.-мат. наук, доцент кафедри теплофізики, молекулярної фізики та енергоефективності Харківського національного університету імені В.Н. Каразіна. Наукові інтереси: безсіткові методи, атомарні радіальні базисні функції. Адреса: Україна, 61022, Харків, майдан Свободи 4, тел.: +380506451738, E-mail: o.lisina@karazin.ua.

**Protektor Denys Olegovych**, Post Graduate of the Department of Information Technologies in Power Systems, V.N. Karazin Kharkiv National University. Scientific interests: meshless methods, mathematical and computer design. Address: Ukraine, 61022, Kharkiv, 4 Svobody Sq., Phone: +380974873371,

E-mail: d.protector@karazin.ua.

**Lisin Denys Oleksandrovych**, Candidate of Technical Sciences, Associate Professor of the Department of Information Technologies in Power Systems, V.N. Karazin Kharkiv National University. Scientific interests: computability theory, meshless methods, atomic radial basis functions. Address: Ukraine, 61022, Kharkiv, 4 Svobody Sq., Phone: +380509353853, E-mail: d.lisin@karazin.ua.

**Lisina Olga Yulievna**, Candidate of Physico-Mathematical Sciences, Associate Professor of the Department of Thermal Physics, Molecular Physics and Energy Efficiency, V.N. Karazin Kharkiv National University. Scientific interests: meshless methods, atomic radial basis functions. Address: Ukraine, 61022, Kharkiv, 4 Svobody Sq., Phone: +380506451738, E-mail: o.lisina@karazin.ua.